## <span id="page-0-0"></span>ELF1 7 Examples - 9 Assembly Listings - ELF Study 1999

Young W. Lim

2020-01-28 Tue

Young W. Lim ELF1 7 Examples - 9 Assembly Listings - 2020-01-28 Tue 1/56

 $\leftarrow$ 

 $QQ$ 

#### Outline

#### **[Based on](#page-2-0)**

- [Relocs background in shared oject and executable files](#page-4-0)
- <sup>2</sup> 1. -fno-pic [Disassembly Listings](#page-8-0)
	- A. rel.o [function listings](#page-8-0)
	- B. librel.so [function listings](#page-13-0)
	- C. main.o [function listings](#page-18-0)
	- D. run\_dynamic [function listings](#page-21-0)
- <sup>3</sup> 2. default [Disassembly Listings](#page-24-0)
	- A. rel.o [function listings](#page-24-0)
	- B. librel.so [function listings](#page-29-0)
	- C. main.o [function listings](#page-34-0)
	- D. run\_dynamic [function listings](#page-37-0)
	- 3. -fPIC [Disassembly Listings](#page-40-0)
		- A. rel.o [function listings](#page-40-0)
		- B. librel.so [function listings](#page-45-0)
		- C. main.o [function listings](#page-50-0)
		- D. run\_dyanmic [function listings](#page-53-0)

4 **D** F

#### <span id="page-2-0"></span>"Study of ELF loading and relocs", 1999 [http://netwinder.osuosl.org/users/p/patb/public\\_html/elf\\_](http://netwinder.osuosl.org/users/p/patb/public_html/elf_relocs.html) [relocs.html](http://netwinder.osuosl.org/users/p/patb/public_html/elf_relocs.html)

I, the copyright holder of this work, hereby publish it under the following licenses: GNU head Permission is granted to copy, distribute and/or modify this document under the terms of the GNU Free Documentation License, Version 1.2 or any later version published by the Free Software Foundation; with no Invariant Sections, no Front-Cover Texts, and no Back-Cover Texts. A copy of the license is included in the section entitled GNU Free Documentation License.

CC BY SA This file is licensed under the Creative Commons Attribution ShareAlike 3.0 Unported License. In short: you are free to share and make derivative works of the file under the conditions that you appropriately attribute it, and that you distribute it only under a license compatible with this one.

 $200$ 

**(ロト イ母ト イヨト イ** 

- $\bullet$  gcc  $-v$
- $qcc m32$  t.c
- sudo apt-get install gcc-multilib
- sudo apt-get install g++-multilib
- o gcc-multilib
- g++-multilib
- $qcc m32$
- objdump -m i386
- $\bullet$  -Wl,-q

- イ 局

 $QQ$ 

# <span id="page-4-0"></span>TOC: Relocs background in shared object and executable files

- Relocs in a PIC shared object (.so) file
- Relocs in a non-PIC executable file
- PIC, PIE, and non-PIC executables

#### Example library code

```
typedef struct {\qquad \qquad \qquad \qquad \qquad \qquad \qquad \qquad \qquad \qquad \qquad \qquad \qquad \qquad \qquad \qquad \qquad \qquad \qquad \qquad \qquad \qquad \qquad \qquad \qquad \qquad \qquad \qquad \qquad \qquad \qquad \qquad \qquad \qquad \qquadchar* p; fLocal }, /2<br>char (*f)(int); flocal }, /2char (*f)(int);} _st; fPub } }; // 4
char fPub(int a) { \frac{1}{5} \frac{1}{5} \frac{1}{5} \frac{1}{5} \frac{1}{5} \frac{1}{5} \frac{1}{5} \frac{1}{5} \frac{1}{5} \frac{1}{5} \frac{1}{5} \frac{1}{5} \frac{1}{5} \frac{1}{5} \frac{1}{5} \frac{1}{5} \frac{1}{5} \frac{1}{5} \frac{1}{5} \frac{1}{5} \return a; r = r \cdot \frac{1}{r} return fPub(a) \frac{1}{6}\} + fLocal(a) \frac{1}{7}+ (int) &cPub // 8
static char fLocal(int b) \{return b; + (int) &cLocal // 10
} + cLocal; // 11
                                                    }
char cPub; // uninitialized
static char cLocal; // uninitialized
```
http://netwinder.osuosl.org/users/p/patb/public\_html/elf\_relocs.html

 $\eta$ are GB.

 $($  ロ )  $($  何 )  $($  ヨ )  $($  ヨ  $)$ 

```
• the main function code
```

```
extern int fPub(int);
extern int cPub;
int main() {
 return fPub(123) // 1
      + cPub; // 2
}
```
http://netwinder.osuosl.org/users/p/patb/public\_html/elf\_relocs.html

4 **E** F

 $QQ$ 

```
• creating a shared library
```

```
gcc -m32 -fPIC -c -g rel.c
gcc -m32 -shared rel.o -o librel.so
```
• linking with a shared library

```
gcc -m32 -c -g main.c
gcc -m32 main.o -Wl,-q -L/home/young/ -lrel -o run_dynamic
```
• run a dynamic executable

LD\_LIBRARY\_PATH=/home/young/ ./run\_dynamic

https://renenyffenegger.ch/notes/development/languages/C-C-plus-plus/GCC/ create-libraries/index

 $QQ$ 

**母 ト ィヨ ト ィヨ** 

- <span id="page-8-0"></span>(a) -fno-pic : fPub function listing in rel.o
- (b) -fno-pic : fLocal function listing in rel.o
- (c) -fno-pic : foo function listing in rel.o (1)
- (d) -fno-pic : foo function listing in rel.o (2)

#### 00000000 <fPub>:

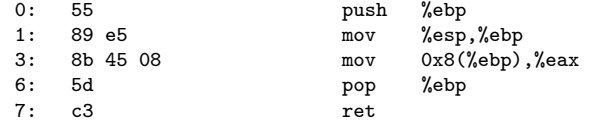

 $\rightarrow$ 

€ □ }

 $\leftarrow$   $\leftarrow$   $\leftarrow$   $\leftarrow$ 

 $299$ 

重

#### 00000008 <fLocal>:

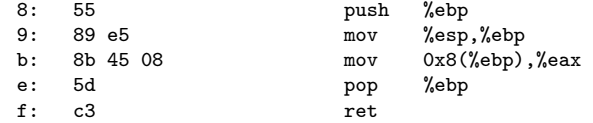

 $\leftarrow$   $\Box$ 

**同 > <** 

 $299$ 

#### (c) -fno-pic : foo function listing in rel. o  $(1)$

00000010 <foo>:

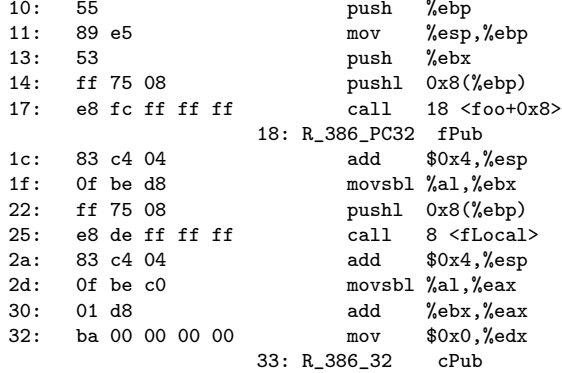

**◆ ロ ▶ → 何 ▶ →** 

重

### (d) -fno-pic : foo function listing in rel.o (2)

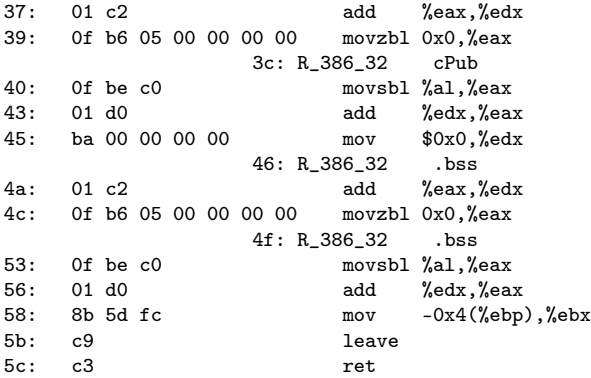

 $\leftarrow$   $\leftarrow$   $\leftarrow$   $\leftarrow$ 

€ □ }

- <span id="page-13-0"></span>(a) -fno-pic : fPub function listing in librel.so
- (b) -fno-pic : fLocal function listing in librel.so
- (c) -fno-pic : foo function listing in librel.so (1)
- (d) -fno-pic : foo function listing in librel.so (2)

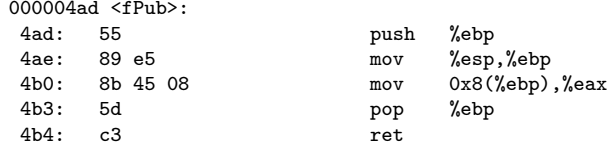

- イ 局

 $\leftarrow$   $\Box$ 

# 000004b5 <fLocal>:

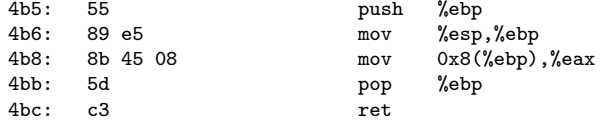

**(ロ) (同) (** 

重

## (c) -fno-pic : foo function listing in librel.so (1)

000004bd <foo>:

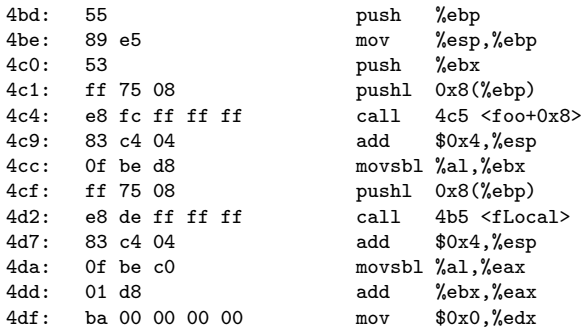

4 **E** F

4 何 ≯ - 4

## (d) -fno-pic : foo function listing in librel.so (2)

4e4: 01 c2 add %eax,%edx 4e6: 0f b6 05 00 00 00 00 movzbl 0x0,%eax 4ed: 0f be c0 movsbl %al,%eax<br>4f0: 01 d0 add %edx.%ea 4f2: ba 21 20 00 00 mov \$0x2021,%edx<br>4f7: 01 c2 add %eax%edx 4f9: 0f b6 05 21 20 00 00 movzbl 0x2021,%eax 500: 0f be c0 movsbl %al,%eax 505: 8b 5d fc mov -0x4(%ebp),%ebx 508: c9 leave 509: c3 ret

add %edx,%eax add %eax,%edx add %edx,%eax

( ロ ) ( <sub>何</sub> ) ( ヨ ) ( ヨ

重

<span id="page-18-0"></span>(a) -fno-pic : main function listing in main.o (1) (b) -fno-pic : main function listing in main.o (2)

#### 00000000 <main>:

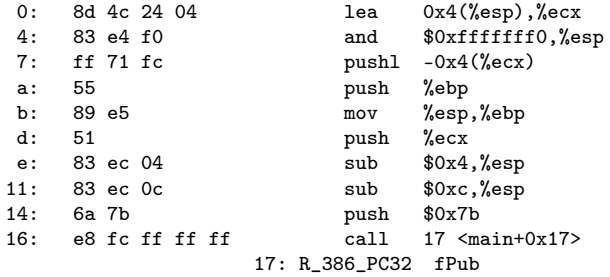

4 何 ) 4

4 **E** F

#### (b) -fno-pic : main function listing in main.o (2)

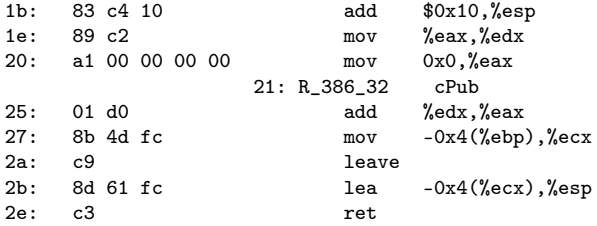

**同 > <** 

4 **E** F

<span id="page-21-0"></span>(a) -fno-pic : main function listing in run\_dynamic (1) (b) -fno-pic : main function listing in run\_dynamic (2)

#### 000005fd <main>:

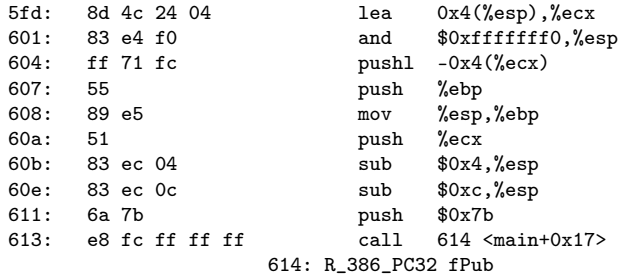

**同 > <** 

 $\leftarrow$   $\Box$ 

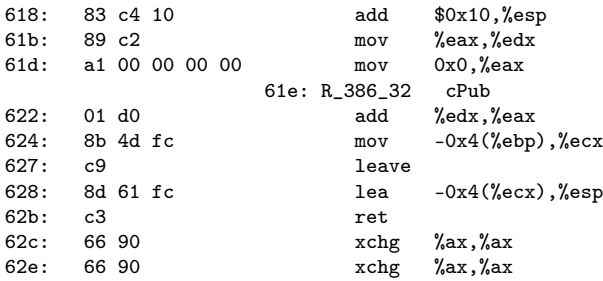

←■→

 $\leftarrow$   $\Box$ 

- <span id="page-24-0"></span>(a) default : fPub function listing in rel.o
- (b) default : fLocal function listing in rel.o
- (c) default : foo function listing in rel.o (1)
- (d) default : foo function listing in rel.o (2)

00000000 <fPub>:

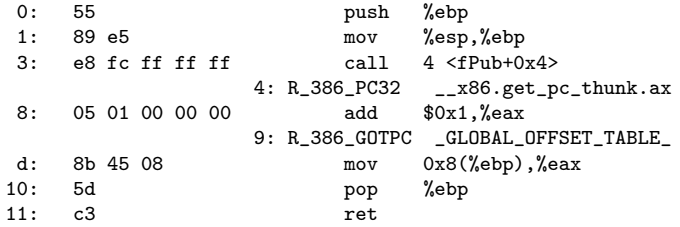

 $\leftarrow$   $\leftarrow$   $\leftarrow$   $\leftarrow$   $\leftarrow$ 

 $\leftarrow$   $\Box$ 

00000012 <fLocal>:

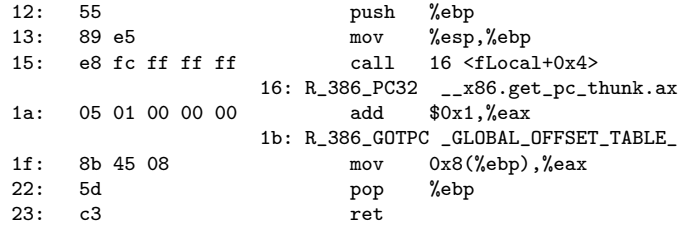

**同 > <** 

 $\leftarrow$   $\Box$ 

#### (c) default : foo function listing in rel.o (1)

00000024 <foo>:

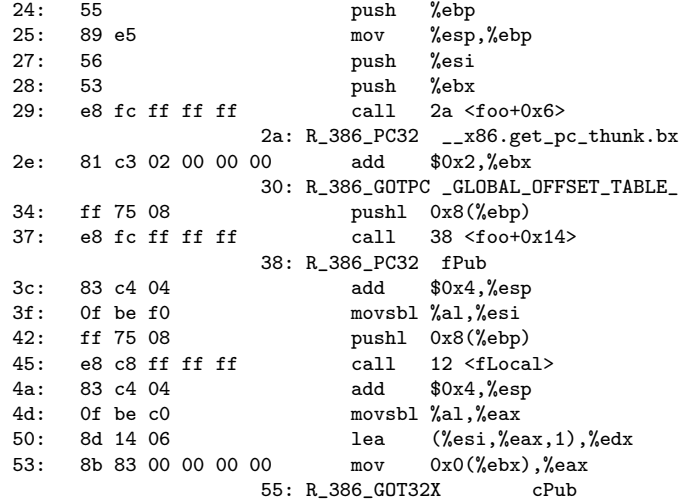

**◆ ロ ▶ → 何 ▶ →** 

 $299$ 

### (d) default : foo function listing in rel.o (2)

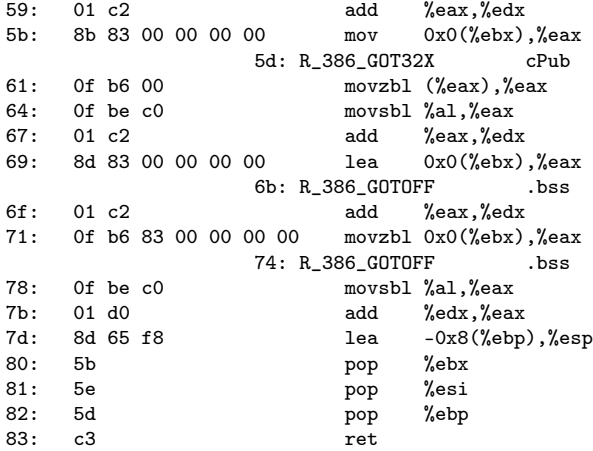

 $\leftarrow$   $\leftarrow$   $\leftarrow$   $\leftarrow$   $\leftarrow$ 

€ □ }

- <span id="page-29-0"></span>(a) default : fPub function listing in librel.so
- (b) default : fLocal function listing in librel.so
- (c) default : foo function listing in librel.so (1)
- (d) default : foo function listing in librel.so (2)

#### 0000049d <fPub>:

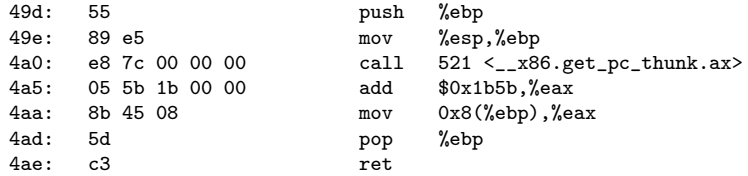

 $\leftarrow$   $\Box$ 

4 何 ≯ - 4

#### 000004af <fLocal>:

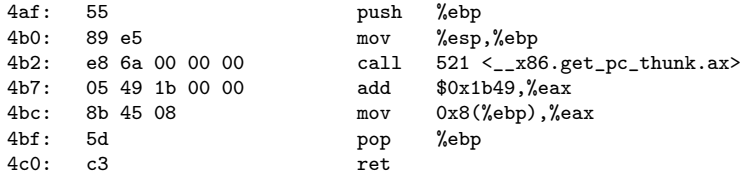

**同 > <** 

 $\leftarrow$   $\Box$ 

### (c) default : foo function listing in librel.so (1)

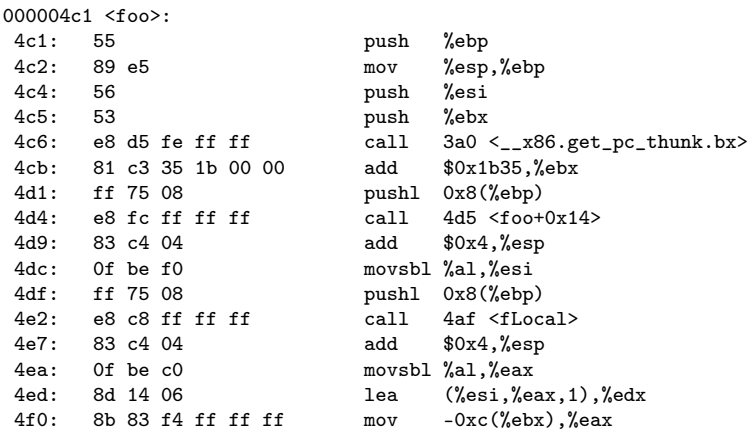

( ロ ) ( <sub>何</sub> ) ( ヨ ) ( ヨ

 $299$ 

## (d) default : foo function listing in  $liberel.so(2)$

4f6: 01 c2 add %eax,%edx  $4f8: 8b 83 f4 ff ff ff$ <br> $4f e: 0f b6 00$  $4fe:$  0f b6 00<br>501: 0f be c0  $0f$  be  $c0$ 504: 01 c2 add %eax,%edx  $506: 8d 83 21 00 00 00$ 50c: 01 c2 add %eax,%edx 50e: 0f b6 83 21 00 00 00  $515:$  Of be  $c0$ 518: 01 d0 add %edx,%eax  $51a: 8d 65 f8$ 51d: 5b pop %ebx 51e: 5e pop %esi 51f: 5d pop %ebp 520: c3 ret

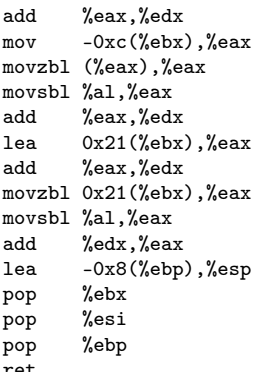

イロト イ押 トイヨ トイヨ

G.

<span id="page-34-0"></span>(a) default : main function listing in main.o (1) (b) default : main function listing in main.o (2)

00000000 <main>: 0: 8d 4c 24 04 lea  $0x4(\text{%esp}), \text{%ecx}$ <br>4: 83 e4 f0 and  $0x4(\text{%esp}), \text{%ecx}$ 4: 83 e4 f0 and  $\frac{3}{2}$  and  $\frac{3}{2}$  $7:$  ff  $71$  fc pushl  $-0x4$  ( $x$ ecx) a: 55 push %ebp b: 89 e5 mov %esp, %ebp d: 53 push %ebx e: 51 push %ecx f: e8 fc ff ff ff call  $10 \leq m \text{ain}+0 \leq 10$ 10: R\_386\_PC32 \_\_x86.get\_pc\_thunk.bx<br>0 add \$0x2.%ebx  $14 \cdot 81 \cdot 3 \cdot 02 \cdot 00 \cdot 00 \cdot 00$  add 16: R\_386\_GOTPC \_GLOBAL\_OFFSET\_TABLE\_ 1a: 83 ec 0c sub \$0xc,%esp 1d: 6a 7b push \$0x7b 1f: e8 fc ff ff ff call 20 <main+0x20> 20: R\_386\_PLT32 fPub

( ロ ) ( <sub>何</sub> ) ( ヨ ) ( ヨ

重

### (b) default : main function listing in main.o (2)

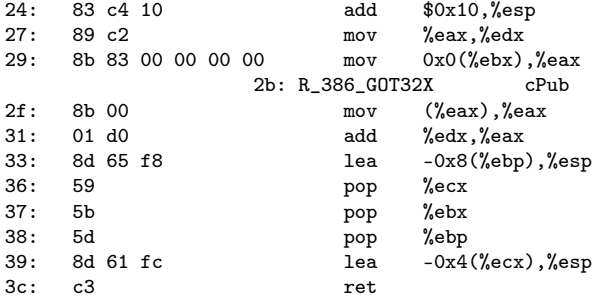

←■→

 $\leftarrow$   $\Box$ 

<span id="page-37-0"></span>(a) default : main function listing in run\_dynamic (1) (b) default : main function listing in run\_dynamic (2)

 $200$ 

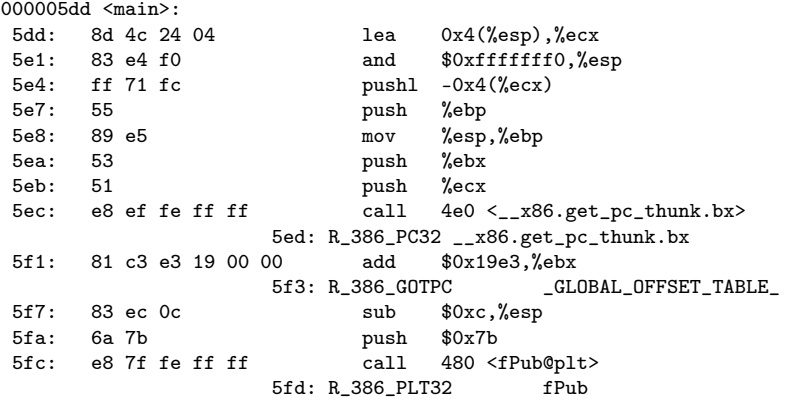

 $\leftarrow$   $\leftarrow$   $\leftarrow$   $\leftarrow$ 

€ □ }

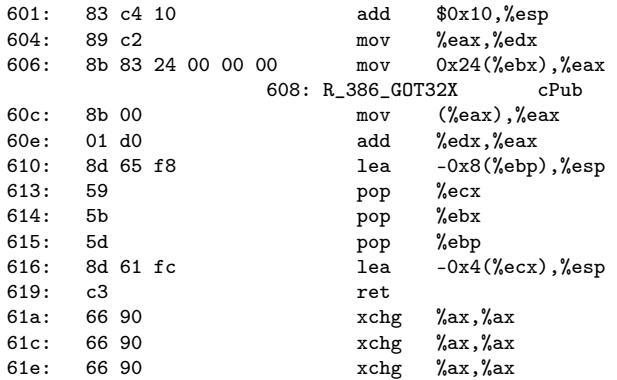

 $\leftarrow$   $\Box$ 

n n

- <span id="page-40-0"></span>(a) -fPIC : fPub function listing in rel.o
- (b) -fPIC : fLocal function listing in rel.o
- (c) -fPIC : foo function listing in rel.o (1)
- (d) -fPIC : foo function listing in rel.o (2)

00000000 <fPub>:

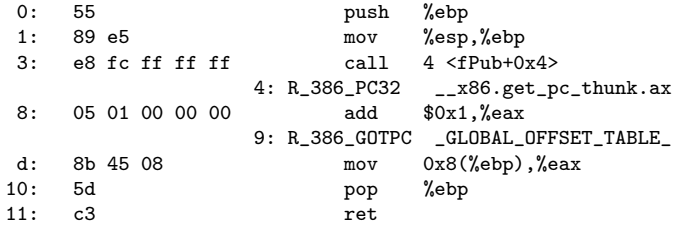

 $\leftarrow$   $\Box$ 

 $\leftarrow$   $\leftarrow$   $\leftarrow$   $\leftarrow$ 

00000012 <fLocal>:

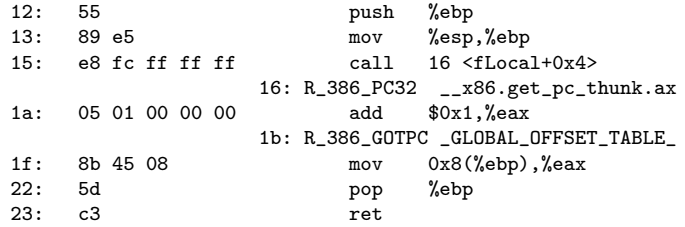

**同 > <** 

 $\leftarrow$   $\Box$ 

#### (c) -fPIC : foo function listing in rel.o  $(1)$

00000024 <foo>:

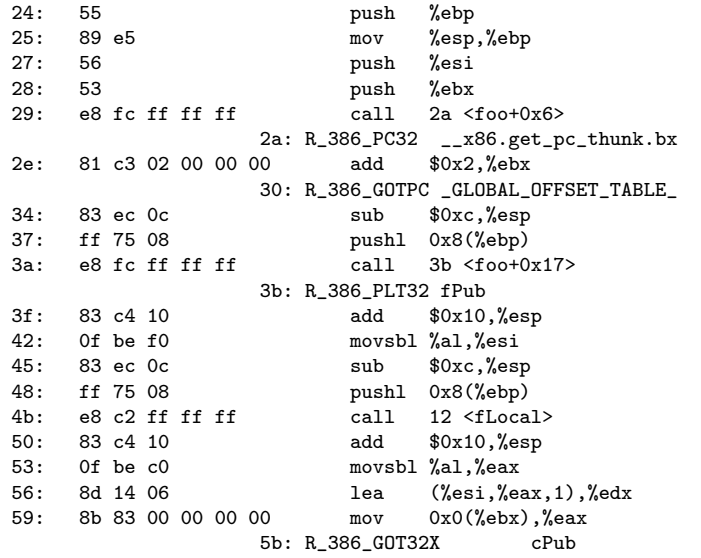

重

**◆ ロ ▶ → 何 ▶ →** 

э  $\rightarrow$   $299$ 

#### (d) -fPIC : foo function listing in rel.o (2)

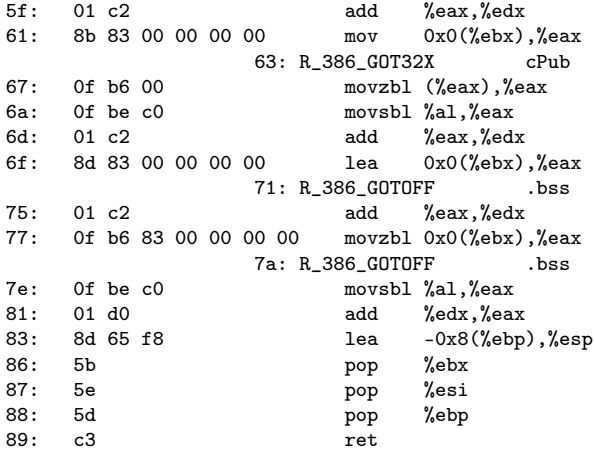

**◆ ロ ▶ → 何 ▶ →** 

- <span id="page-45-0"></span>(a) -fPIC : fPub function listing in librel.so
- (b) -fPIC : fLocal function listing in librel.so
- (c) -fPIC : foo function listing in librel.so (1)
- (d) -fPIC : foo function listing in librel.so (2)

#### 000004ad <fPub>:

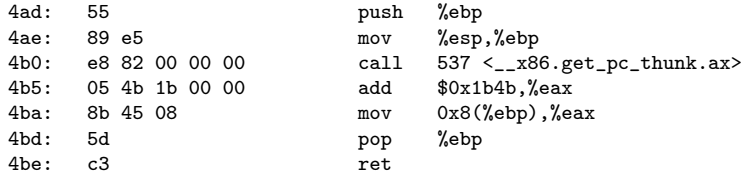

- イ 局

4 **D** F

#### 000004bf <fLocal>:

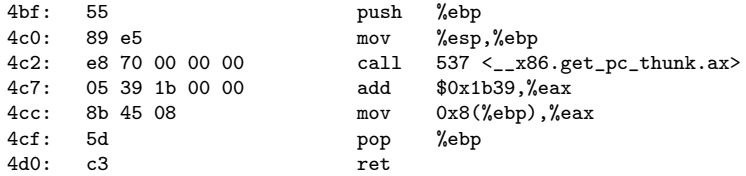

**同 > <** 

 $\leftarrow$   $\Box$ 

## (c) -fPIC : foo function listing in librel.so (1)

000004d1 <foo>:

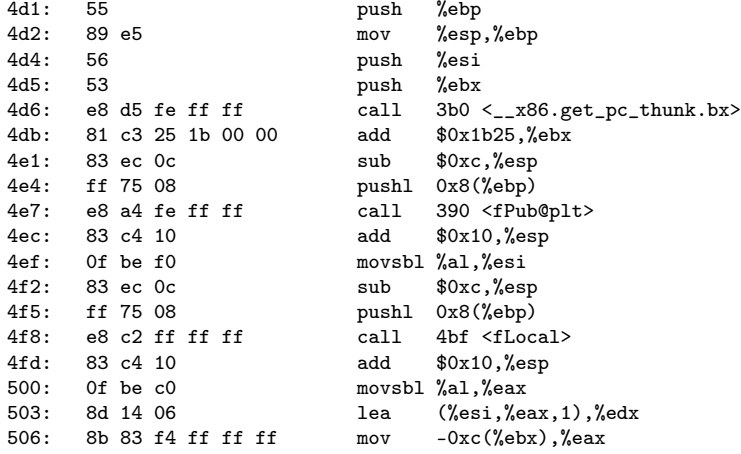

4 何 ) 4

4 **D** F

 $299$ 

## (d) -fPIC : foo function listing in librel.so  $(2)$

50c: 01 c2 add %eax,%edx 50e: 8b 83 f4 ff ff ff mov  $-0xc$  (%ebx), %eax<br>514: 0f b6 00 movzbl (%eax). %eax 514: 0f b6 00 movzbl (%eax), %eax<br>517: 0f be c0 movsbl %al %eax movsbl %al.%eax 51a: 01 c2 add %eax,%edx 51c: 8d 83 25 00 00 00 lea 0x25(%ebx),%eax 522: 01 c2 add %eax,%edx 524: 0f b6 83 25 00 00 00 movzbl 0x25(%ebx),%eax 52b: 0f be c0 movsbl %al,%eax 52e: 01 d0 add %edx,%eax  $1ea -0x8$  $(\%ebp)$ ,  $\%esp$ 533: 5b pop %ebx 534: 5e pop %esi 535: 5d pop %ebp 536: c3 ret

重

<span id="page-50-0"></span>(a) -fPIC : main function listing in main.o (1) (b) -fPIC : main function listing in main.o (2)

 $200$ 

00000000 <main>: 0: 8d 4c 24 04 lea  $0x4(\text{%esp}), \text{%ecx}$ <br>4: 83 e4 f0 and  $0x4(\text{%esp}), \text{%ecx}$ 4: 83 e4 f0 and  $\frac{3}{2}$  and  $\frac{3}{2}$  $7:$  ff  $71$  fc pushl  $-0x4$  ( $x$ ecx) a: 55 push %ebp b: 89 e5 mov %esp, %ebp d: 53 push %ebx e: 51 push %ecx f: e8 fc ff ff ff call  $10 \leq m \text{ain}+0 \leq 10$ 10: R\_386\_PC32 \_\_x86.get\_pc\_thunk.bx<br>0 add \$0x2.%ebx  $14 \cdot 81 \cdot 3 \cdot 02 \cdot 00 \cdot 00 \cdot 00$  add 16: R\_386\_GOTPC \_GLOBAL\_OFFSET\_TABLE\_ 1a: 83 ec 0c sub \$0xc,%esp 1d: 6a 7b push \$0x7b 1f: e8 fc ff ff ff call 20 <main+0x20> 20: R\_386\_PLT32 fPub

( ロ ) ( <sub>何</sub> ) ( ヨ ) ( ヨ

重

 $QQ$ 

### (b) -fPIC : main function listing in main.o (2)

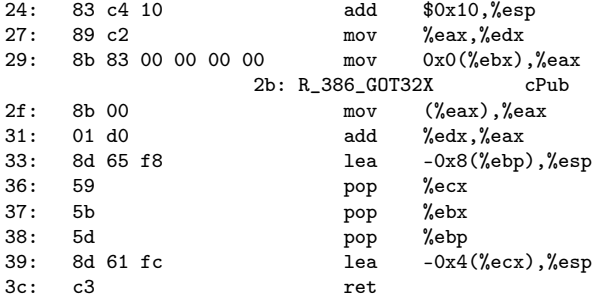

**同 > <** 

 $\leftarrow$   $\Box$ 

<span id="page-53-0"></span>(a) -fPIC : main function listing in run\_dynamic (1) (b) -fPIC : main function listing in run\_dynamic (2)

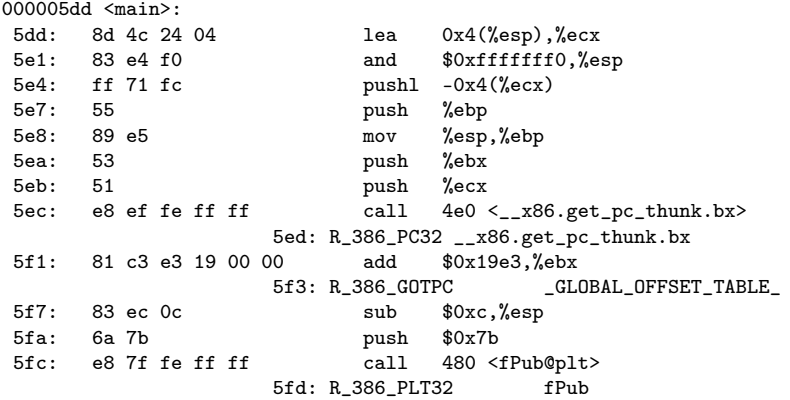

 $\leftarrow$   $\leftarrow$   $\leftarrow$   $\leftarrow$ 

 $\leftarrow$   $\Box$ 

<span id="page-55-0"></span>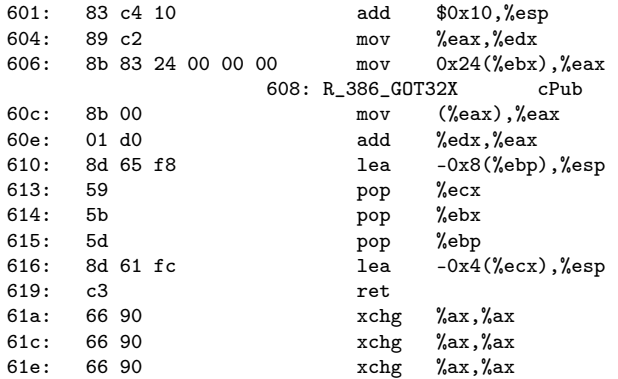

 $\leftarrow$   $\Box$ 

 $\rightarrow$